## **QUADRO CT - COMUNICAZIONE PER LA RICEZIONE IN VIA TELEMATICA DEI DATI RELATIVI AI MOD. 730-4 RESI DISPONIBILI DALL'AGENZIA DELLE ENTRATE**

Tutti i sostituti d'imposta hanno l'obbligo di ricevere in via telematica i dati contenuti nei modelli 730-4 dei propri dipendenti tramite i servizi telematici dell'Agenzia delle Entrate.

Il quadro CT deve essere presentato dai sostituti d'imposta per **comunicare l'indirizzo telematico presso cui ricevere i Modelli 730-4**.

**CHI DEVE COMPILARE LA COMUNICAZIONE:**

• i sostituti d'imposta che non hanno presentato, a partire dal 2011, l'apposito modello CSO per la "Comunicazione per la ricezione in via telematica dei dati relativi ai mod. 730-4 resi disponibili dall'Agenzia delle Entrate" e che trasmettono almeno una certificazione di redditi di lavoro dipendente;

• la comunicazione deve essere compilata per ogni fornitura in caso di più invii contenenti almeno una certificazione di redditi di lavoro dipendente.

**CHI NON DEVE COMPILARE LA COMUNICAZIONE:**

• i sostituti d'imposta che intendono variare i dati già comunicati a partire dal 2011. Per le variazioni (ad esempio, variazione di sede Entratel, indicazione dell'intermediario o variazione dello stesso) deve essere utilizzato il modello CSO disponibile nell'applicazione "*Ricezione 730-4*";

• in caso di trasmissione di una fornitura di annullamento o sostituzione.

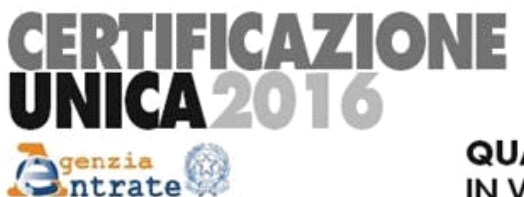

Scelta Sezione A/B

# **QUADRO CT - COMUNICAZIONE PER LA RICEZIONE** IN VIA TELEMATICA DEI DATI RELATIVI AI MOD. 730-4 **RESI DISPONIBILI DALL'AGENZIA DELLE ENTRATE**

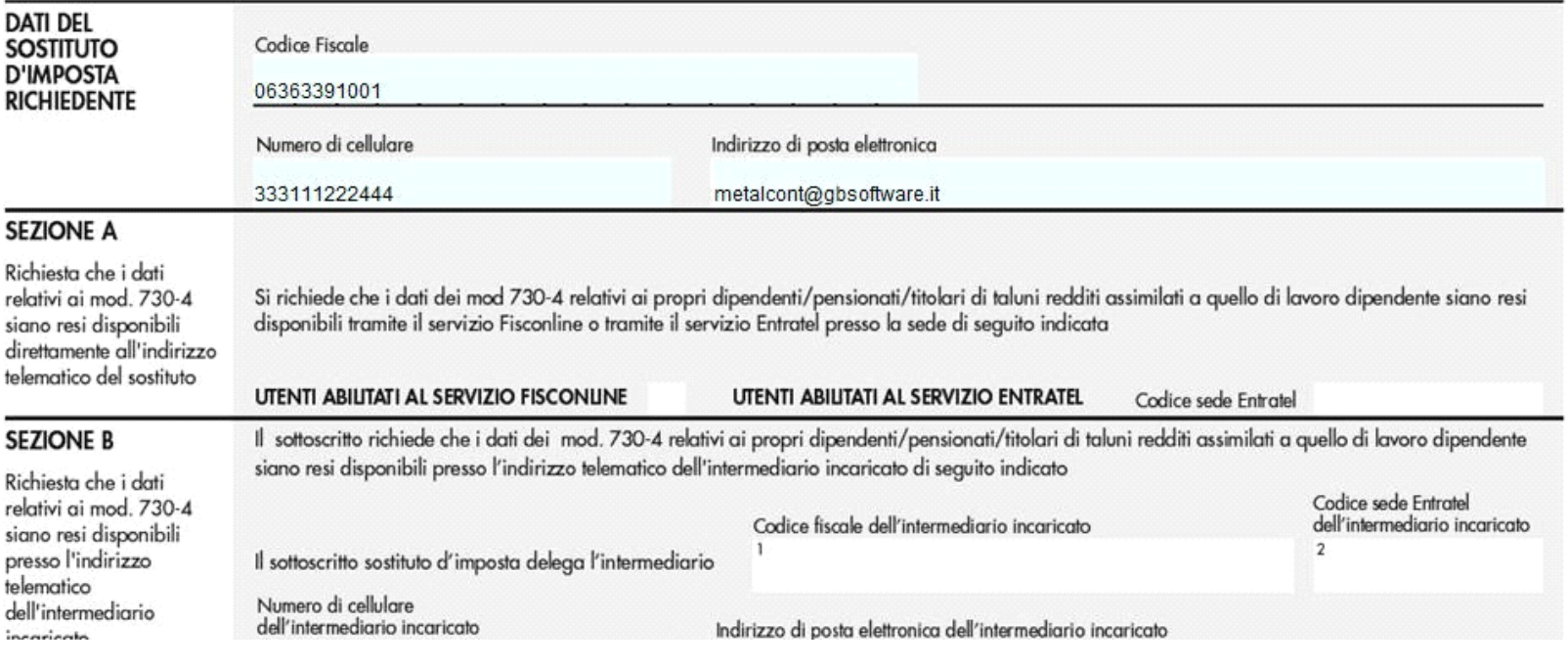

In fase di *abilitazione* dell'applicazione **CU**, selezionando la tipologia di abilitazione che prevede il quadro **LD** (*Comunicazione dati certificazioni lavoro dipendente, assimilati ed assistenza fiscale*) il software chiede con un messaggio se si vuole procedere ad abilitare il quadro **CT**.

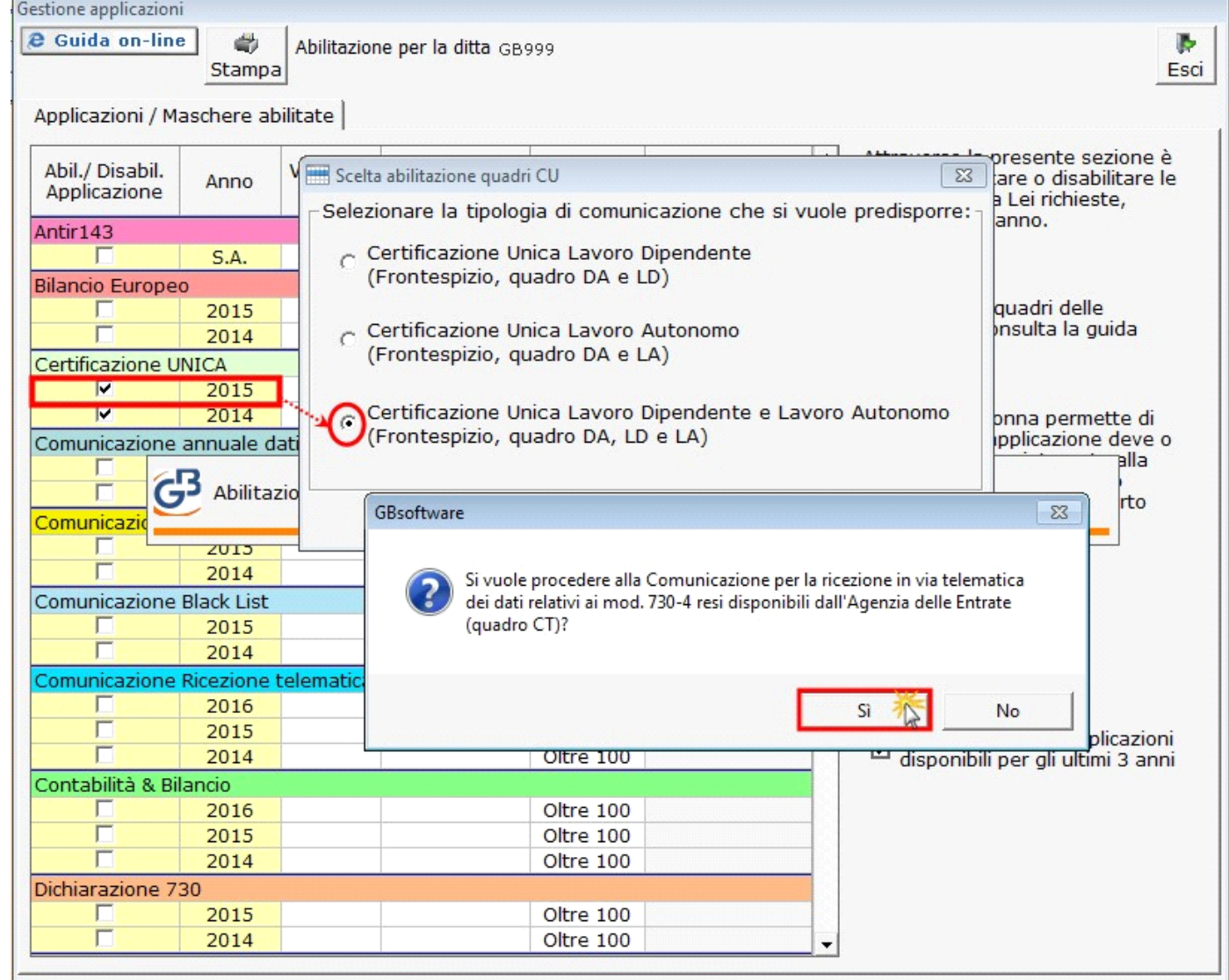

## **DATI DEL SOSTITUO DI IMPOSTA RICHIEDENTE**

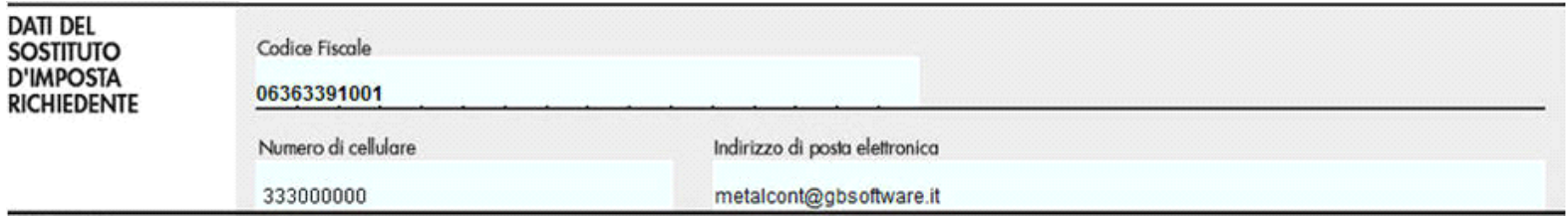

Nella presente sezione il software compila i campi relativi al *Codice fiscale, Numero di cellulare e Indirizzo di posta elettronica*, già inseriti nell'anagrafica della ditta, per consentire all'Agenzia delle Entrate di comunicare rapidamente al sostituto ogni elemento utile per rendere agevole e sicura la gestione del flusso telematico dei modelli 730\_4.

#### **SEZIONE A e SEZIONE B**

La compilazione della Sezione A è alternativa alla compilazione della Sezione B.

### *Compilazione della Sezione A*

# **SEZIONE A**

Richiesta che i dati relativi ai mod. 730-4 siano resi disponibili direttamente all'indirizzo telematico del sostituto

Si richiede che i dati dei mod 730-4 relativi ai propri dipendenti/pensionati/titolari di taluni redditi assimilati a quello di lavoro dipendente siano resi disponibili tramite il servizio Fisconline o tramite il servizio Entratel presso la sede di seguito indicata

UTENTI ABILITATI AL SERVIZIO FISCONLINE

UTENTI ABILITATI AL SERVIZIO ENTRATEL

Questo quadro deve essere compilato dai Sostituti di imposta per richiedere che i Modelli 730-4 siano resi disponibili presso la *propria utenza telematica.*

Il sostituito deve barrare la casella se è un utente *Fisconline*, se invece è un utente *Entratel deve indicare la propria utenza telematica nel riquadro 'codice sede Entratel'.*

#### *Compilazione della Sezione B*

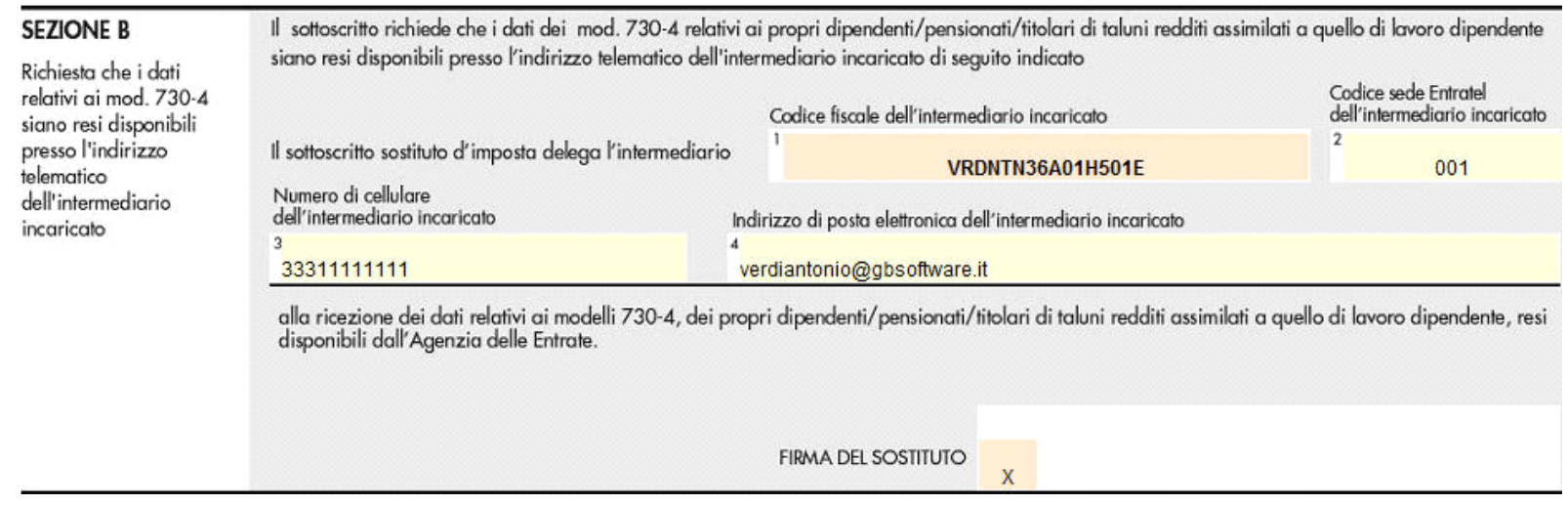

Questo quadro deve essere compilato dai Sostituti di imposta per richiedere che i Modelli 730-4 siano resi disponibili presso l'utenza telematica di un *intermediario abilitato*.

Nella compilazione della sezione B il *codice fiscale dell'intermediario incaricato*, coincide con il codice fiscale indicato nella sezione "*IMPEGNO ALLA PRESENTAZIONE TELEMATICA*" del frontespizio.

Per inserire l'Intermediario è quindi necessario selezionarlo dalla gestione intermediari **presente nel frontespizio.** 

Seleziona Intermediario

*N.B. Qualora, per un errore di abilitazione, si voglia modificare la sezione da compilare è possibile farlo dall'apposito pulsante posto in alto nel* 

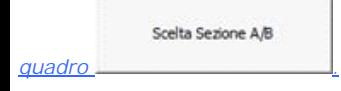

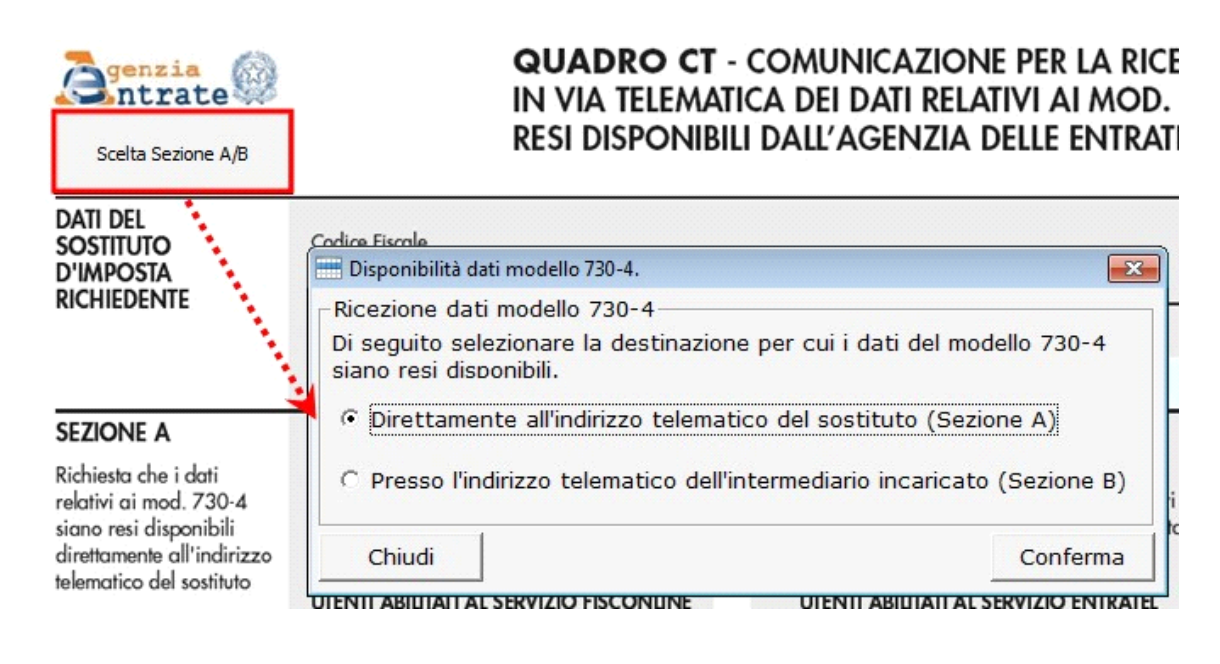